# CALayoutManager Protocol Reference

**Graphics & Animation: Animation** 

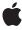

Ć

Apple Inc. © 2007 Apple Inc. All rights reserved.

No part of this publication may be reproduced, stored in a retrieval system, or transmitted, in any form or by any means, mechanical, electronic, photocopying, recording, or otherwise, without prior written permission of Apple Inc., with the following exceptions: Any person is hereby authorized to store documentation on a single computer for personal use only and to print copies of documentation for personal use provided that the documentation contains Apple's copyright notice.

The Apple logo is a trademark of Apple Inc.

Use of the "keyboard" Apple logo (Option-Shift-K) for commercial purposes without the prior written consent of Apple may constitute trademark infringement and unfair competition in violation of federal and state laws.

No licenses, express or implied, are granted with respect to any of the technology described in this document. Apple retains all intellectual property rights associated with the technology described in this document. This document is intended to assist application developers to develop applications only for Apple-labeled computers.

Every effort has been made to ensure that the information in this document is accurate. Apple is not responsible for typographical errors.

Apple Inc. 1 Infinite Loop Cupertino, CA 95014 408-996-1010

Apple, the Apple logo, iPhone, and Quartz are trademarks of Apple Inc., registered in the United States and other countries.

IOS is a trademark or registered trademark of Cisco in the U.S. and other countries and is used under license.

Simultaneously published in the United States and Canada.

Even though Apple has reviewed this document, APPLE MAKES NO WARRANTY OR REPRESENTATION, EITHER EXPRESS OR IMPLIED, WITH RESPECT TO THIS DOCUMENT, ITS QUALITY, ACCURACY, MERCHANTABILITY, OR FITNESS FOR A PARTICULAR PURPOSE. AS A RESULT, THIS DOCUMENT IS PROVIDED "AS 15," AND YOU, THE READER, ARE ASSUMING THE ENTIRE RISK AS TO ITS QUALITY AND ACCURACY.

IN NO EVENT WILL APPLE BE LIABLE FOR DIRECT, INDIRECT, SPECIAL, INCIDENTAL, OR CONSEQUENTIAL DAMAGES RESULTING FROM ANY DEFECT OR INACCURACY IN THIS DOCUMENT, even if advised of the possibility of such damages.

THE WARRANTY AND REMEDIES SET FORTH ABOVE ARE EXCLUSIVE AND IN LIEU OF ALL OTHERS, ORAL OR WRITTEN, EXPRESS OR IMPLIED. No Apple dealer, agent, or employee is authorized to make any modification, extension, or addition to this warranty.

Some states do not allow the exclusion or limitation of implied warranties or liability for incidental or consequential damages, so the above limitation or exclusion may not apply to you. This warranty gives you specific legal rights, and you may also have other rights which vary from state to state.

# Contents

## CALayoutManager Protocol Reference 5

```
Overview 5
Tasks 5
Layout Layers 5
Instance Methods 5
layoutSublayersOfLayer: 5
```

## **Document Revision History 7**

# CALayoutManager Protocol Reference

(informal protocol)

**Framework** /System/Library/Frameworks/QuartzCore.framework

**Declared in** CALayer.h

Companion guides Core Animation Programming Guide

Core Animation Cookbook

#### Overview

CALayoutManager is an informal protocol implemented by Core Animation layout managers. If a layer's sublayers require custom layout you create a class that implements this protocol and set it as the layer's layout manager using the CALayer method setLayoutManager:. Your custom layout manager is then used when the layer invokes setNeedsLayout or layoutSublayers.

#### **Tasks**

#### **Layout Layers**

layoutSublayersOfLayer: (page 5)
 Layout each of the sublayers in the specified layer.

## **Instance Methods**

# layoutSublayersOfLayer:

Layout each of the sublayers in the specified layer.

- (void)layoutSublayersOfLayer:(CALayer \*) layer

#### **Parameters**

layer

The layer that requires layout of its sublayers.

#### Discussion

This method is called when the sublayers of the <code>layer</code> may need rearranging, and is typically called when a sublayer has changed its size. The receiver is responsible for changing the frame of each sublayer that requires layout.

5

Overview 2007-07-24 | © 2007 Apple Inc. All Rights Reserved.

## CALayoutManager Protocol Reference

**Availability** Available in iOS 3.0 and later.

#### **Declared In**

CALayer.h

# **Document Revision History**

This table describes the changes to CALayoutManager Protocol Reference.

| Date       | Notes                                                                                                  |
|------------|----------------------------------------------------------------------------------------------------|
| 2007-07-24 | New document that describes the informal protocol used by Core Animation to visually layout sublayers. |

#### **REVISION HISTORY**

**Document Revision History**